## Viviani Champfleury Barco

### VIVIANI CHAMPFLEURY BARCO

Real Estate Advisors

1, avenue Henri Dunant 98000 Monaco Phone : +377 97 70 24 00 [contact@vcb.mc](mailto:contact@vcb.mc) [www.vcb.mc](http://www.vcb.mc)

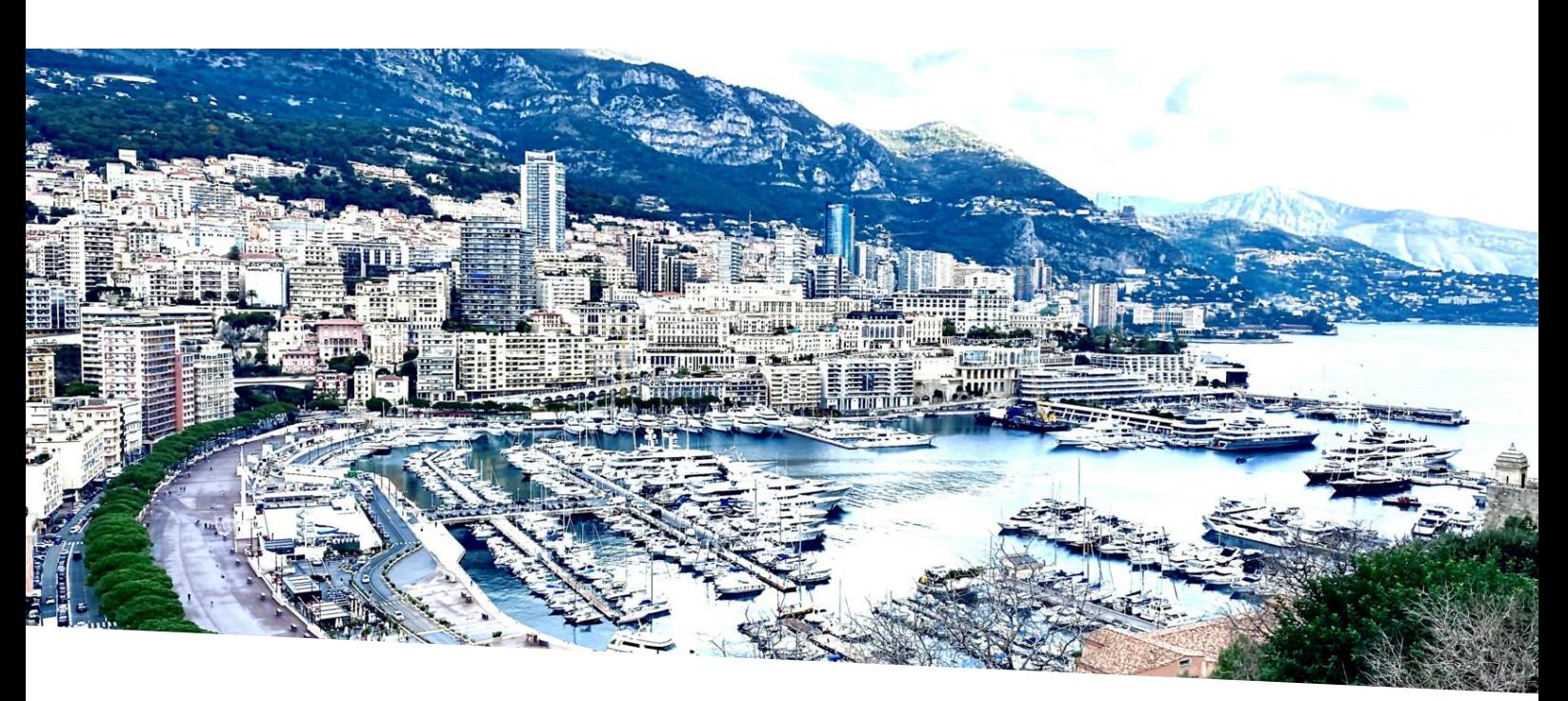

## Old town: duplex with splendid harbour views For sale Price on request

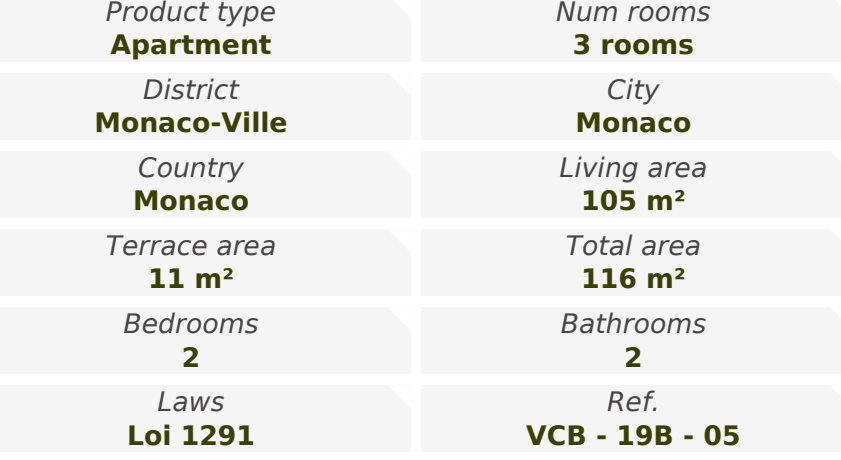

On the top floors of a building overlooking the harbour of Monaco, atypical duplex with fantastic views.

The duplex consists of, on the first level :

- Living/dining room
- Kitchen
- Bedroom
- Bathroom
- Terrace

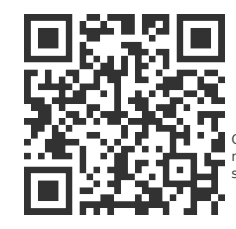

## [MonteCarlo-RealEstate.com](https://r.com.mc/79664?utm_source=MCRE&utm_medium=qrcode&utm_campaign=PDF+V5)

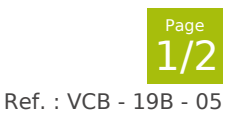

Ce document ne fait partie d'aucune offre ou contrat. Toutes mesures, surfaces et distances sont approximatives. Le descriptif et les plans ne sont donnés qu'à titre indicatif et leur exactitude<br>n'est pas garantie. Les pho

#### VIVIANI CHAMPFLEURY BARCO

Real Estate Advisors

#### Viviani Champfleury Barco Phone : +377 97 70 24 00

[contact@vcb.mc](mailto:contact@vcb.mc) [www.vcb.mc](http://www.vcb.mc)

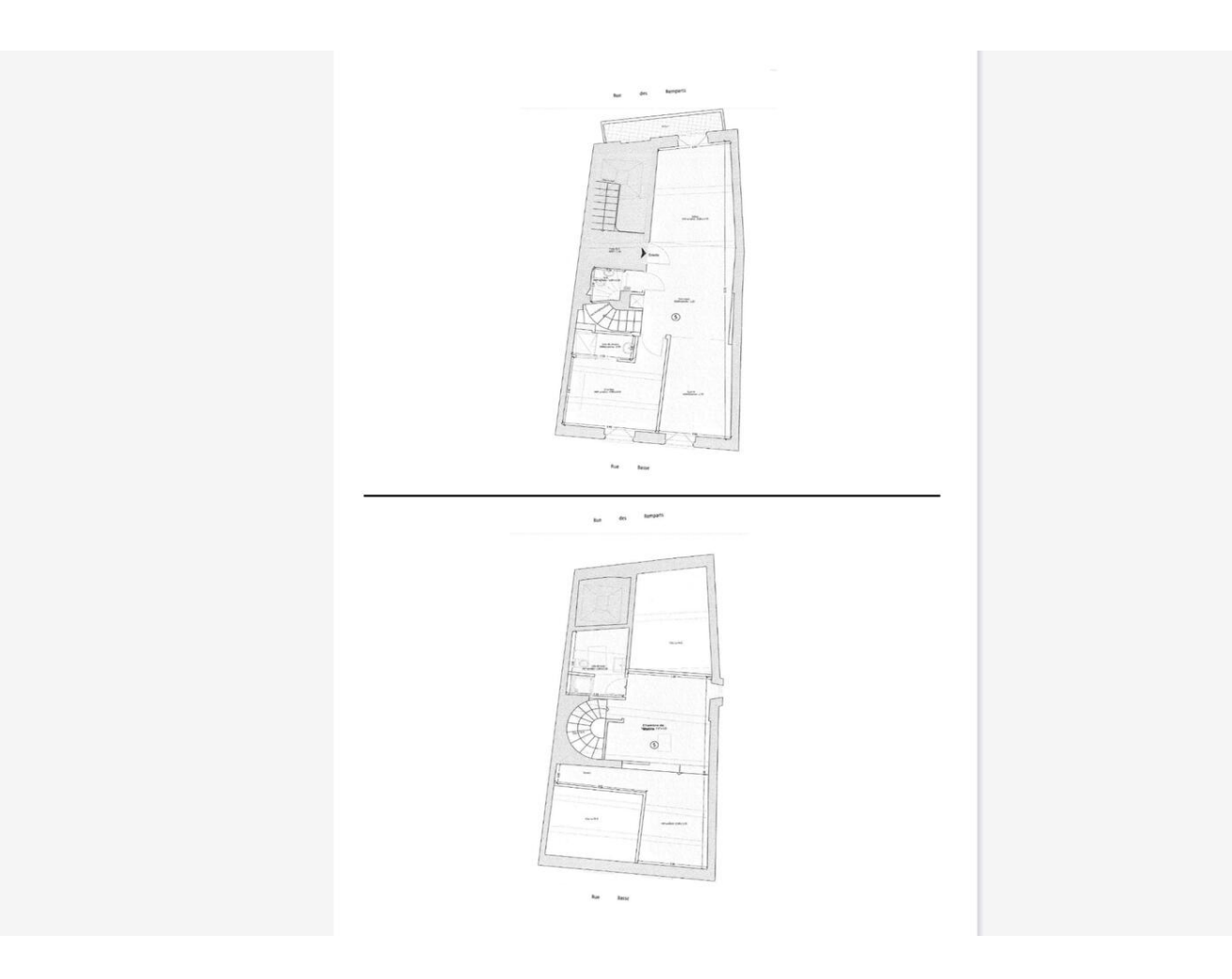

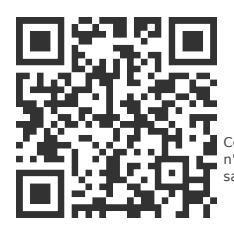

# [MonteCarlo-RealEstate.com](https://r.com.mc/79664?utm_source=MCRE&utm_medium=qrcode&utm_campaign=PDF+V5)

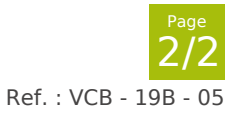

Ce document ne fait partie d'aucune offre ou contrat. Toutes mesures, surfaces et distances sont approximatives. Le descriptif et les plans ne sont donnés qu'à titre indicatif et leur exactitude<br>n'est pas garantie. Les pho